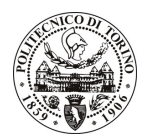

# POLITECNICO DI TORINO

## Avviso di procedura per il conferimento di un incarico individuale di collaborazione occasionale presso il Dipartimento di Fisica per lo svolgimento di attività relative ad "Analisi bioinformatica di dati molecolari tumorali"

## cod. 32/10/CC

# Il Responsabile del Servizio Risorse Umane e Organizzazione

## **Avvisa**

## Art. 1 **Oggetto**

È indetta una procedura di valutazione comparativa per l'affidamento temporaneo di un incarico individuale di collaborazione occasionale a personale esterno di particolare e comprovata specializzazione universitaria presso il Dipartimento di Fisica per lo svolgimento di attività relative ad "Analisi bioinformatica di dati molecolari tumorali".

In particolare l'attività consisterà:

Nell'applicazione di metodi di calcolo distribuito all'analisi di dati di espressione genica e di interazione di proteine relativi a cellule tumorali. Il collaboratore dovrà adattare algoritmi e protocolli esistenti al caso in esame, analizzando ingenti quantità di dati provenienti da istituti di ricerca medica.

Le competenze professionali richieste sono:

- Conoscenze integrate ed avanzate nel campo della programmazione, della fisica statistica e della biologia molecolare.
- Ottime capacità di lavoro in autonomia.

Modalità di realizzazione:

- il collaboratore lavorerà in autonomia sulla base delle specifiche indicate dal Responsabile Scientifico.

La durata dell'incarico sarà pari a 2 mesi e il compenso lordo complessivo è pari a € 5.000,00.

Luogo della prestazione sarà il Dipartimento di Fisica del Politecnico di Torino, corso Duca degli Abruzzi 24, Torino.

### **Art. 2 Requisiti**

Per la partecipazione alla procedura di valutazione comparativa è richiesto il seguente titolo di studio:

- Laurea specialistica o magistrale o dell'ordinamento antecedente il D.M. 509/99 in Fisica (classe 20/S);

## **Art. 3** Domanda e termine di presentazione

La domanda di partecipazione va presentata in carta semplice al Servizio Risorse Umane e Organizzazione -Ufficio Personale non strutturato ed elaborazione dati - negli orari 10.00-13.00, e 14.00-16.00, ovvero inviata tramite fax, allegando copia di un documento di riconoscimento in corso di validità, al n. 0115645919, entro le ore 16.00 del giorno 15.3.2010. La data di arrivo sarà comprovata dal timbro a calendario apposto dall'ufficio. Non saranno ritenute valide le domande pervenute oltre il suddetto termine.

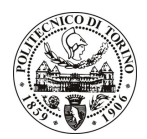

# **POLITECNICO DI TORINO**

La domanda deve essere corredata dal curriculum vitae, contenente dettagliata descrizione in merito a studi ed esperienze professionali maturate, nonché ogni altra informazione che il candidato ritenga utile ai fini della valutazione, in relazione al profilo professionale richiesto.

### Art. 4 **Selezione**

La Commissione procederà a valutare comparativamente i curricula presentati dai candidati ed allo svolgimento di un colloquio che si terrà in data 17/3/2010 alle ore 12,00, presso il Dipartimento di Fisica -Corso Duca degli Abruzzi, 24 - Torino

I criteri di valutazione sono predeterminati dalla stessa Commissione.

Al termine dei lavori la Commissione redige un verbale in cui dà conto delle operazioni svolte e delle valutazioni espresse nei confronti dei candidati.

L'esito della pubblicato all'indirizzo procedura valutativa verrà sul sito web www.swa.polito.it/services/concorsi/

### **Art. 5 Contratto**

Il candidato dichiarato idoneo sarà invitato a stipulare un contratto di collaborazione occasionale e si obbligherà a fornire la propria collaborazione in forma autonoma e senza vincolo di subordinazione.

La mancata presentazione alla stipula determina la decadenza del diritto alla stipula stessa.

### **Art. 6**

#### Stipula del contratto: controllo preventivo di legittimità

L'efficacia del contratto che verrà stipulato a seguito della procedura in oggetto è subordinata all'esito positivo del controllo preventivo di legittimità da parte della Corte dei Conti, ai sensi dell'art. 3, comma 1, lettera f bis della L. 20/94.

## **Art. 7** Norme di salvaguardia e tutela della Privacy

Per quanto non espressamente previsto dal presente bando saranno applicate, in quanto compatibili, le norme di legge in materia concorsuale.

I dati personali trasmessi dai candidati con la domanda di partecipazione alla selezione, ai sensi del D.Lqs. 196/03, saranno trattati per le finalità di gestione della procedura di valutazione comparativa.

Torino, 9.3.2010

IL RESPONSABILE DEL SERVIZIO RISORSE UMANE E ORGANIZZAZIONE (Paola Vigliani) F.to P. VIGLIANI

 $/eb$